# MOPex & CAP updates

#### **RPL Extended Control Options**

**0 1 2 0 1 2 3 4 5 6 7 8 9 0 1 2 3 4 5 6 7 8 9 0 1 2 3 +-+-+-+-+-+-+-+-+-+-+-+-+-+-+-+-+-+-+-+-+-+-+-+-+----------- |X| OptionType| Option Length |Opt Flags|J|I|C| Option Data +-+-+-+-+-+-+-+-+-+-+-+-+-+-+-+-+-+-+-+-+-+-+-+-+-----------**

Currently, 0x80 to 0xFF reserved for RPL Extended Control Options

Another point: Set aside bigger range for ext control option from 0x40 to 0xff

Note: Extended Option can still serve as regular Options with an extra byte.

## **Capabilities Query/Response**

- A node should be able to query the list of supported capabilities
- A node should be able to query specific capabilities details
- A set of capabilities to respond may exceed MTU. Thus a node should be able to send caps in multiple response messages.

#### **CAPQ**

**0 1 2 3** 0 1 2 3 4 5 6 7 8 9 0 1 2 3 4 5 6 7 8 9 0 1 2 3 4 5 6 7 8 9 0 1 **+-+-+-+-+-+-+-+-+-+-+-+-+-+-+-+-+-+-+-+-+-+-+-+-+-+-+-+-+-+-+-+-+ | RPLInstanceID | Flags | reserved | CAPQSequence | +-+-+-+-+-+-+-+-+-+-+-+-+-+-+-+-+-+-+-+-+-+-+-+-+-+-+-+-+-+-+-+-+ | Option(s)... +-+-+-+-+-+-+-+-+ Figure 3: CAPQ base object**

**0 1 2 3** 0 1 2 3 4 5 6 7 8 9 0 1 2 3 4 5 6 7 8 9 0 1 2 3 4 5 6 7 8 9 0 1 **+-+-+-+-+-+-+-+-+-+-+-+-+-+-+-+-+-+-+-+-+-+-+-+-+-+-+-+-+-+-+-+-+ | Type = TODO | Option Length | CapType1 | CapType2 | +-+-+-+-+-+-+-+-+-+-+-+-+-+-+-+-+-+-+-+-+-+-+-+-+-+-+-+-+-+-+-+-+ | CapType3 | ..... +-+-+-+-+-+-+-+-+-+-+-+-+**

**Figure 4: Capability Type List Control Option**

#### **CAPS response to CAPQ**

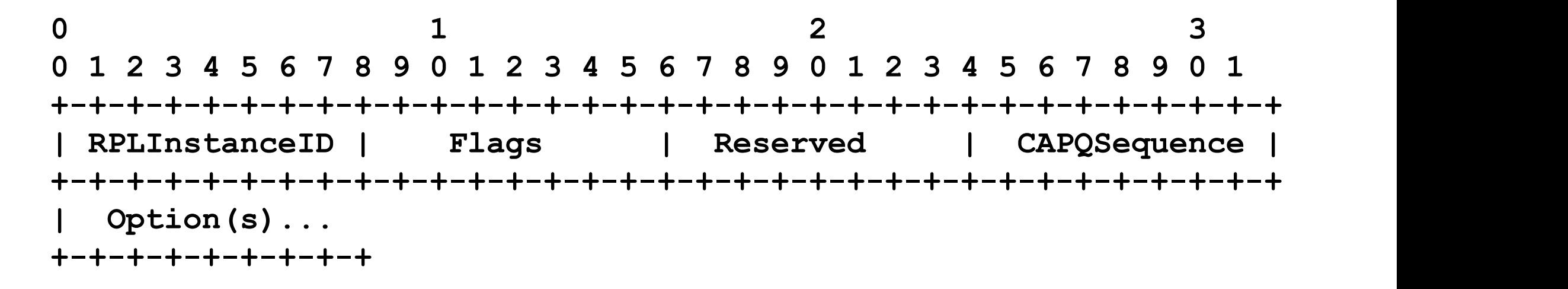

**Figure 5: CAPS base object**

The Options would be set of capabilities that are requested. CAPS can only be sent in response to CAPQ.

## **Query supported Capability List**

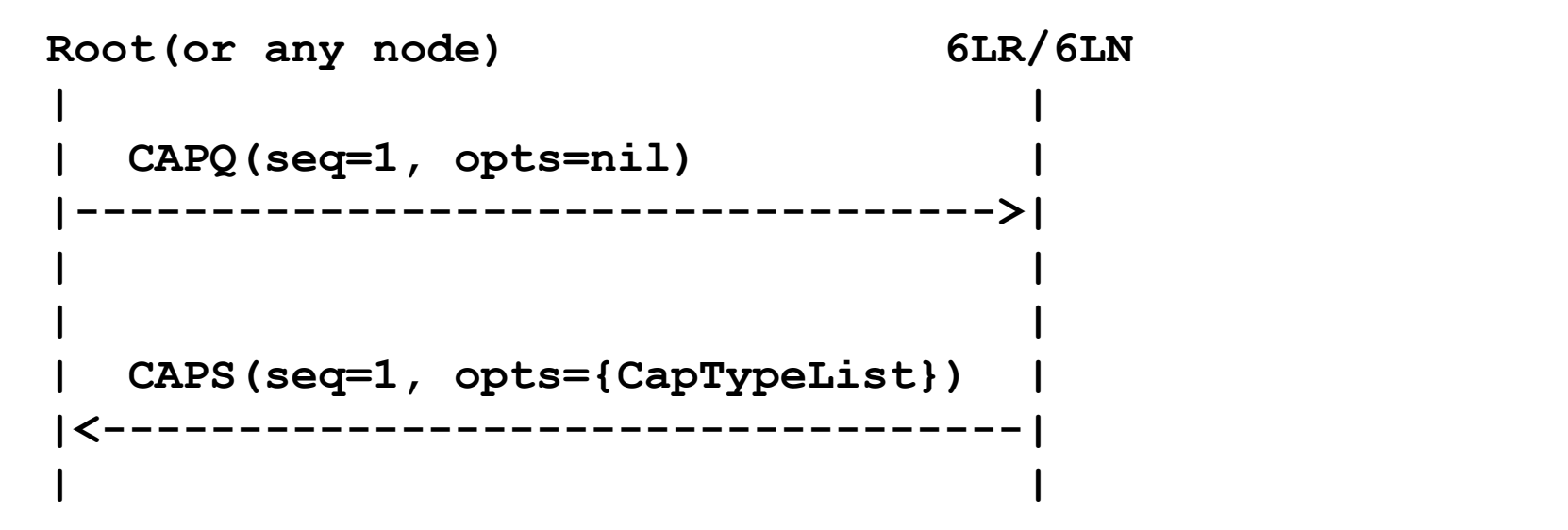

**Figure 8: Query supported Cap Types**

## **Query specific capability list**

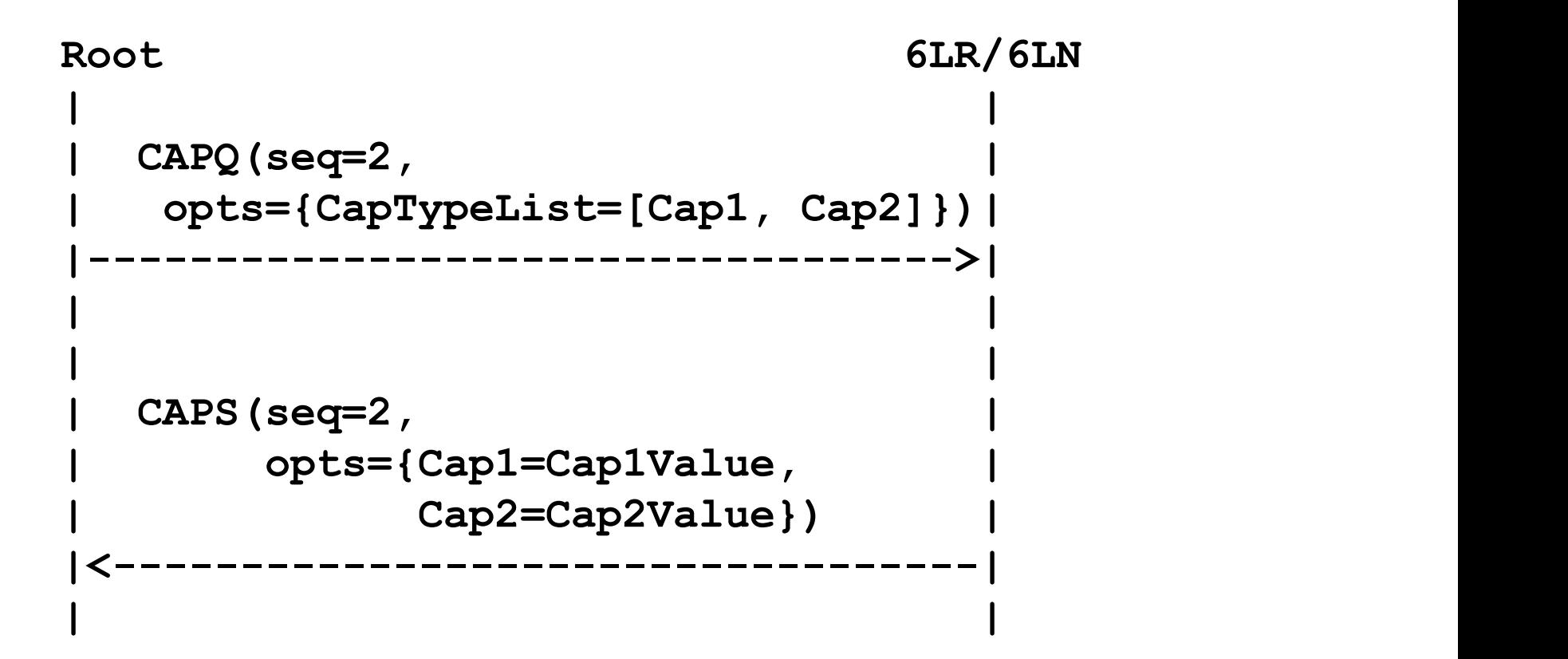

**Figure 9: Query specific Cap Set**

## **Query response with partial set**

**Root 6LR/6LN | | | CAPQ(seq=3, | | opts={CapTypeList=[Cap1, Cap2, | | Cap3, Cap4]})| |---------------------------------->| | | | | | CAPS(seq=3, | | opts={Cap2=Cap2Value, | | Cap3=Cap3Value, | | CapTypeList=[Cap1,Cap4]})| |<----------------------------------| | |**

**Partial Capability Set handshake**